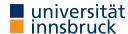

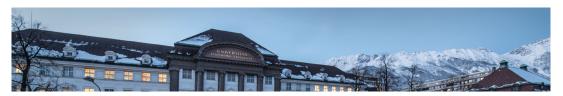

## **Functional Programming**

Week 11 - Lazy Evaluation, Infinite Lists

René Thiemann James Fox Lukas Hofbauer Christian Sternagel Tobias Niederbrunner

Department of Computer Science

#### Monads

- bind (>>=), return, and do-notation are not restricted to I/O
- there exists a more general concept of monads
- example: also the Maybe-type is a monad

```
data Expr = Const Double | Div Expr Expr
eval :: Expr -> Maybe Double
eval (Const c) = return c
eval (Div expr1 expr2) = do
    x1 <- eval expr1
    x2 <- eval expr2
    if x2 == 0
        then Nothing
    else return (x1 / x2)</pre>
```

 $\bullet$  monads won't be covered here, but they are the reason why the Haskell literature speaks about the I/O-monad

### Last Lecture

- IO a is type of I/O-actions with resulting type a
- do-blocks are used for sequential composition of I/O-actions
- clear separation between purely functional and I/O-code:
  - embed functional code into I/O: return :: a -> IO a
  - the other direction is not available: no function of type IO  $a \rightarrow a$
- ghc compiles programs that provide main :: IO () function in module Main
- example application: connect four
  - user-interface: I/O-code
  - game logic: purely functional

RT et al. (DCS @ UIBK) Week 11 2/25

**Evaluation Strategies** 

RT et al. (DCS @ UIBK) Week 11 3/25 RT et al. (DCS @ UIBK) Week 11 4/25

#### **Pure Functions**

- a function is pure if it always returns same result on same input
- pure functions are similar to mathematical functions
- examples of pure functions
  - addition
  - sort a list
  - ...
- examples of non-pure functions
  - roll a dice
  - current time
  - position of cursor
  - . .
- pure languages permit to define only pure functions
- Haskell is a pure language

RT et al. (DCS @ UIBK) Week 11

## **Evaluation Order**

• there are several ways to evaluate expressions, consider square x = x \* x

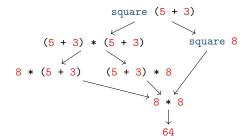

- in pure languages, the evaluation order has no impact on resulting normal form
- normal form: an expression that cannot be evaluated further, a result

#### **Theorem**

Whenever there are two (different) ways to evaluate a Haskell expression to normal form, then the resulting normal forms are identical.

## Pure Functions and I/O

- even I/O is pure in Haskell
- consider main = getLine >>= putStrLn . ("Hello " ++)
- it seems that the result depends on user input, so is not pure
- however main :: IO (), so the functional value of main is not what is entered and printed during execution, but the value is of type IO (), i.e., a sequence of actions that are executed when running the program; and indeed this sequence is always the same:

first read some input i and then print the string "Hello i"

- alternative argumentation: interpret type IO a a state transformer on the outside world,
   e.g., as a function of type RealWorld -> (RealWorld, a)
- ullet remark: in the remainder of this lecture we will only consider purely functional programs without I/O

Week 11

6/25

## **Standard Evaluation Strategies**

RT et al. (DCS @ UIBK)

5/25

- each functional language fixes the evaluation order via some evaluation strategy
- three prominent evaluation strategies (expressions represented as trees and dags)
  - call-by-value / strict / innermost: first evaluate arguments

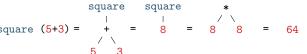

 $\bullet \ \ \text{call-by-name} \ / \ \text{non-strict} \ / \ \text{outermost:} \ \text{directly replace function application by rhs}$ 

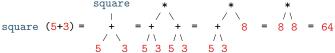

 $\bullet \ \ \, \text{call-by-need} \ / \ \, \text{lazy evaluation: like call-by-name} \ + \ \, \text{sharing (dags} = \text{directed acyclic graphs)}$ 

RT et al. (DCS @ UIBK) Week 11 7/25 RT et al. (DCS @ UIBK) Week 11 8/25

## **Evaluation Strategy of Haskell**

- Haskell uses lazy evaluation with left-to-right argument order
- sharing is applied whenever a variable occurs multiple times
- example: consider definition f x = g x + g (3 + 5) + x
  - when evaluating f(1 + 2) = g(1 + 2) + g(3 + 5) + (1 + 2) the two occurrences of 1 + 2 are shared: they use the same variable x
  - when evaluating f(3 + 5) = g(3 + 5) + g(3 + 5) + (3 + 5) the two occurrences of g(3 + 5) are not shared: it was a coincidence that x was substituted by 3 + 5 and this equality is not detected at runtime
- there might be further sharing (depending on the compiler), e.g. sharing common subexpressions such as the expression  $g \times f$  in a function definition  $f \times f \times f$  (g \times)
- argument evaluation within function invocation f expr1 ... exprN is mainly triggered by pattern matching, i.e., the process of finding the suitable defining equation f pat1 ... patN = expr, cf. slides 13 and 15 of week 3
- many builtin arithmetic functions will trigger evaluation of all arguments, e.g.,
   (0 :: Integer) \* undefined will result in error, and not in 0

RT et al. (DCS @ UIBK) Week 11

## Comparison of Evaluation Strategies

- call-by-value
  - easy to understand
  - easy to implement
  - overhead in evaluating non-required expressions
  - used in many functional programming languages
- lazy evaluation
  - harder to understand
  - single evaluation step is more complicated to implement: pass arguments that are unevaluated expressions (thunks) instead of just values
  - overhead in computing with thunks
  - allows programmers to naturally define and work with infinite data
  - used in Haskell

## **Evaluation Strategy and Termination**

```
    consider the following Haskell script
three :: Integer -> Integer
```

```
three x = 3
inf :: Integer
inf = 1 + inf
```

- strict evaluation does not terminate, i.e., it will evaluate forever three inf = three (1 + inf) = three (1 + (1 + inf)) = ...
- non-strict and lazy evaluation are immediately done
   three inf = 3

#### Theorem

RT et al. (DCS @ UIBK)

9/25

- if the evaluation of an expression terminates for some evaluation strategy, then it terminates using non-strict or lazy evaluation
- if the evaluation of an expression terminates using strict evaluation, then it terminates for every evaluation strategy

Week 11

10/25

Tail Recursion and Strict Evaluation

RT et al. (DCS @ UIBK) Week 11 11/25 RT et al. (DCS @ UIBK) Week 11 12/25

#### Different Kinds of Recursion

- a function calling itself is recursive
- functions that mutually call each other are mutually recursive

```
even n \mid n == 0 = True
       | otherwise = odd (n - 1)
odd n \mid n == 0 = False
       | otherwise = even (n - 1)
```

nested recursion: recursive calls inside recursive calls

```
ack n m | n == 0 = m + 1
       | m == 0 = ack (n - 1) 1
       | otherwise = ack (n - 1) (ack n (m - 1))
```

• linear recursion: at most one recursive call (per if-then-else branch)

```
• fib n \mid n \ge 2 = fib (n - 1) + fib (n - 2)
• length (x : xs) = 1 + length xs
• f x = if even x then f (x `div` 2) else f (3 * x + 1)
```

• tail recursion and guarded recursion will be discussed in more detail

RT et al. (DCS @ UIBK)

Week 11

V

13/25

RT et al. (DCS @ UIBK)

Tail Recursion

examples

additional requirement

advantage of tail recursion

space efficient

• no dangling function calls

can be evaluated as loop

Week 11

#### 14/25

## **Example: Advantage of Tail Recursion**

```
• linear but not tail recursive variant
```

```
sumRec 0 = 0
     sumRec n = n + sumRec (n - 1)
       sumRec 5 = 5 + sumRec (5 - 1)
     = 5 + sumRec 4 = 5 + (4 + sumRec (4 - 1))
     = 5 + (4 + sumRec 3) = 5 + (4 + (3 + sumRec (3 - 1))) = ...
     = 5 + (4 + (3 + (2 + (1 + 0)))) = \dots = 15 -- linear space
   • tail recursive variant using accumulator to store intermediate results
     sumTr n = aux 0 n where
       aux acc 0 = acc
       aux acc n = aux (acc + n) (n - 1)
       sumTr 5
     = aux 0 5 = aux (0 + 5) (5 - 1)
     = aux 5 4 = aux (5 + 4) (4 - 1)
     = aux 9 3 = ... = 15
      -- constant space, implement as loop with two variables: acc and n
RT et al. (DCS @ UIBK)
                                       Week 11
```

## Problem of Tail Recursion using Lazy Evaluation

• tail recursion is special form of linear recursion

• however, they can be within an if-then-else

• length (x : xs) = 1 + length xs

• recursive function calls happen at the outermost level

• f x = if even x then f (x `div` 2) else f (3 \* x + 1)

```
sumTr n = aux 0 n where
  aux acc 0 = acc
  aux acc n = aux (acc + n) (n - 1)
  • example evaluation of sumTr on previous slide used call-by-value
  • in lazy evaluation acc and n are only evaluated on demand
  • causes linear memory consumption in sumTr
                              -- with lazy evaluation
      sumTr 5
   = aux 0 5
   = aux (0 + 5) (5 - 1)
   = aux (0 + 5) 4
   = aux ((0 + 5) + 4) (4 - 1)
   = ...
   = aux ((((((0 + 5) + 4) + 3) + 2) + 1) 0
   =((((0+5)+4)+3)+2)+1=...=15
```

RT et al. (DCS @ UIBK) 15/25 Week 11 16/25

### **Enforcing Evaluation**

= f 3 = ...

RT et al. (DCS @ UIBK)

```
• Haskell function to enforce evaluation: seq :: a -> b -> b

    evaluation of seg x y first evaluates x to WHNF and then returns y

• WHNF: weak head normal form
• expression e is in WHNF iff it has one of the following three shapes
    • e = C expr1 ... exprN for some constructor C
                                                                 (constructor application)
    • e = f expr1 ... exprN if the defining equations of f have M > N arguments, i.e., they
      are of the form f pat1 ... patM = expr
                                                                     (too few arguments)
    • e = \ pat1 ... patN -> expr
                                                                          (\lambda-abstraction)
examples
    • in WHNF: True, 7.1, (5+1): [1] ++ [2], (:), undefined: undefined, (++),
      (++ undefined). \ x -> undefined
    • not in WHNF: [1] ++ [2], (\ x -> x + 1) (1 + 2), undefined ++ undefined
    • evaluation: let x = 1 + 2 in seq x (f x)
      = seq (1 + 2) (f (1 + 2))
                                                                 -- with 1 + 2 shared
      = seq 3 (f 3)
                                             -- seg enforced evaluation of argument
```

Week 11

-- evaluation of f 3 continues

# Enforcing Strict Evaluation ... Continued

strict.html for further details

- besides seq, there are other options to enforce strict evaluation
- strict library functions like a strict version of foldl:
  Data.List.foldl' :: (b -> a -> b) -> b -> [a] -> b

  import Data.List
  length = foldl' (\ x \_ -> x + 1) 0

  pattern matching with bang patterns to enforce evaluation, e.g.,
  aux acc n = let !accN = acc + n in aux accN (n 1)

  strict datatypes
  see https://downloads.haskell.org/~ghc/9.2.5/docs/html/users\_guide/exts/

#### Example Application using seq

RT et al. (DCS @ UIBK)

17/25

 solve memory problem in tail recursion by enforcing evaluation of accumulator sumTrSeq n = aux 0 n whereaux acc 0 = accaux acc n = let accN = acc + n in seq accN (aux accN (n - 1))sumTrSeq 5 = aux 0 5= let accN = 0 + 5 in seq accN (aux accN (5 - 1)) = seq (0 + 5) (aux (0 + 5) (5 - 1))-- 0 + 5 is shared = seq 5 (aux 5 (5 - 1))-- and evaluated = aux 5 (5 - 1)= aux 5 4-- pattern matching triggers evaluation = let accN = 5 + 4 in seq accN (aux accN (4 - 1)) = seq (5 + 4) (aux (5 + 4) (4 - 1))-- 5 + 4 is shared = seq 9 (aux 9 (4 - 1))-- and evaluated = aux 9 (4 - 1)-- same structure as above = ... = 15 -- constant space

Week 11

18/25

Lazy Evaluation and Infinite Lists

RT et al. (DCS @ UIBK) Week 11 19/25 RT et al. (DCS @ UIBK) Week 11 20/25

#### **Guarded Recursion**

- every recursive call is inside ("guarded by") a constructor
- also known as "tail recursion modulo cons"
- more important than tail recursion in Haskell
- allows the result to be consumed lazily tail recursion provides the result only at the end
- examples

```
map f [] = []
map f (x:xs) = f x : map f xs

reverse xs = revAux xs [] where
   revAux [] ys = ys
   revAux (x : xs) ys = revAux xs (x : ys)

enumFrom x = x : enumFrom (x + 1)
```

- remarks on enumFrom
  - above definition is simplified, actual definition works for members of type class Enum, e.g.,
     Int, Char, Integer, Double, ... and prevents overflows
  - syntactic sugar: [x..] = enumFrom x

RT et al. (DCS @ UIBK) Week 11 21/25

## Laziness and Infinite Data Structures Facilitate Modularity

- separation of concerns
  - write small functions with specific tasks
  - use potentially infinite data structures
- example: find index of first list element satisfying predicate

```
• function firstIndex :: (a -> Bool) -> [a] -> Int
```

in Haskell

```
(lazy) evaluation (without showing expansion of (.) and ($))
  firstIndex (== 1) [1..9]
= fst . head . filter ((== 1) . snd) $ zip [0..] [1..9]
= fst . head . filter ((== 1) . snd) $ (0,1) : zip [1..] [2..9]
= fst . head $ (0,1) : filter ((== 1) . snd) $ zip [1..] [2..9]
```

= 0

= fst (0.1)

- without laziness several complete list traversals are required when using library functions (e.g., computation of length and addition of indices)
- remark: firstIndex works for arbitrary lists as input: finite and infinite

firstIndex p = fst . head . filter (p . snd) . zip [0..]

#### Infinite Lists

- infinite lists ~ sequences of elements (also known as streams)
- programming with infinite lists: producing and consuming elements of sequences one after another (e.g., with guarded recursion)
- example: [x..] = x : [x + 1..] generates infinite list
- in combination with lazy evaluation, infinite lists do not always cause non-termination

22/25

examples

```
take 2 [7..]

= take 2 (7 : [8..])

= 7 : take 1 [8..]

= 7 : 8 : take 0 [9..]

= [7, 8]

takeWhile (< 95) $ map (\ x -> x * x) [0..]

= ... = [0,1,4,9,16,25,36,49,64,81]

filter (< 100) $ map (\ x -> x * x) [0..]

= ... = [0,1,4,9,16,25,36,49,64,81]

FI et al. (DCS @ UIBK)
```

## Sieve of Eratosthenes

- goal: generate list of all prime numbers
- algorithm
  - 1. start with list of all natural numbers (from 2 on)
  - 2. mark first element x as prime
  - 3. remove all multiples of x
  - 4. go to Step 2
- in Haskell

RT et al. (DCS @ UIBK) Week 11 23/25 RT et al. (DCS @ UIBK) Week 11 24/25

## Summary

- in pure functional languages such as Haskell the result does not depend on the evaluation strategy
- different kinds of recursion
- tail recursion is usually efficient as it can be implemented as loop
- seq can be used to enforce strict evaluation (in particular of accumulators)
- lazy evaluation allows modeling of infinite lists
- guarded recursion is important for algorithms on infinite lists
- infinite lists permit to naturally formulate several algorithms (without having to take care of boundary conditions)

RT et al. (DCS @ UIBK) Week 11 25/25